## **6AU1425 2AAOO OAAO**

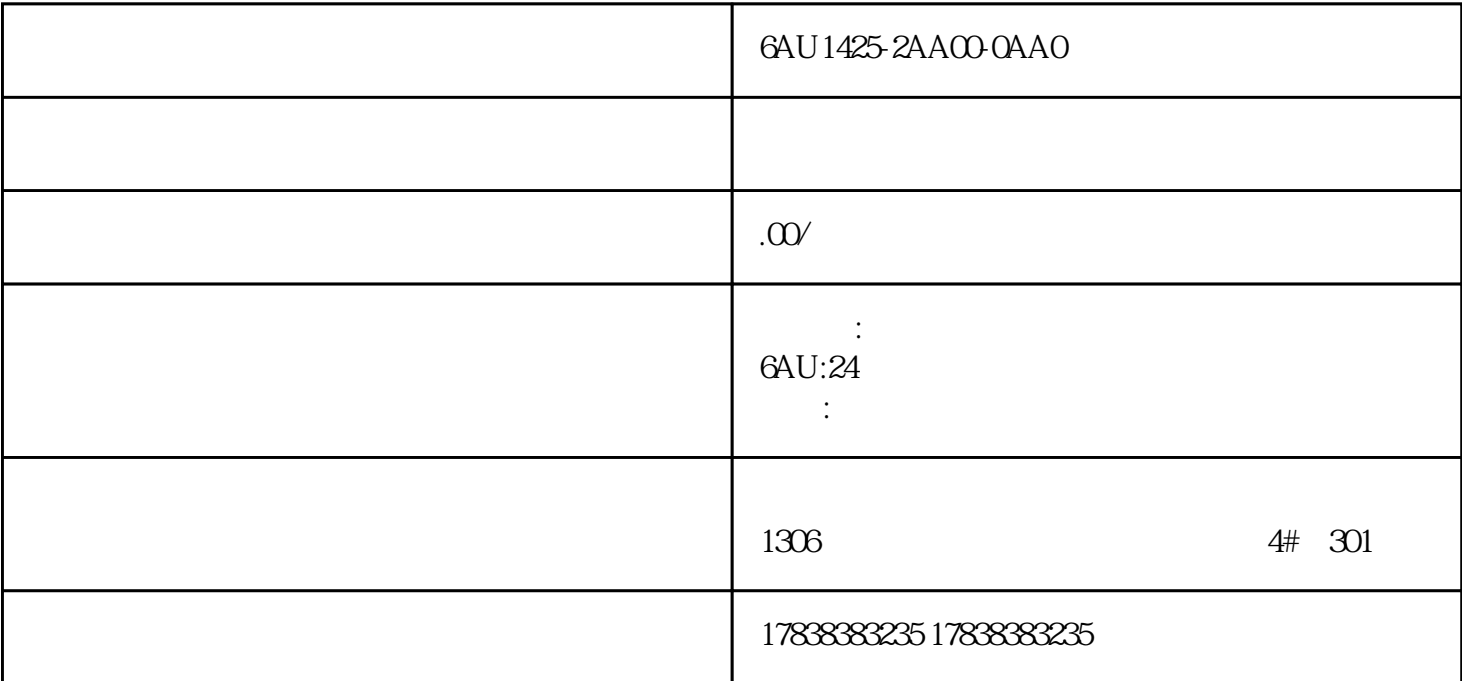

## **SMART** line

O1

 $ABC$ 

1. the contract of the contract of the contract of the contract of the contract of the contract of the contract of the contract of the contract of the contract of the contract of the contract of the contract of the contrac

 $\rm ABC$ 

 $\alpha$ 

7. 这是我们画面的初览ABC3个画面。由于有用到的是模板去做画面,所以公用部分在对应画面其实中是

 $6.$ 

 $5\,$ 

 $4.$ 

画面页面编号是从1开始排序的,在这边我们画面a是1,画面b是2,画面c是3它都有对应的数字编号,那

 $3.$ 

 $2.$ 

 $1.$ 

PLC

 $1.$ 

## ActivateScreenByNumber

 $2.$ 

smart line

 $v4$